# <span id="page-0-2"></span>**Service de vérification d'adresse AVS**

**Contenu** 

[Qu'est-ce que l'AVS ?](#page-0-0) [Le fonctionnement](#page-0-1) [Les résultats de la vérification](#page-1-0) [Règle LCLF](#page-2-0) [Jeux de tests](#page-2-1) [Pages associées](#page-3-0)

[3D Secure](https://docs.monext.fr/display/DT/3D+Secure)

- [3D Secure Personnaliser le nom](https://docs.monext.fr/display/DT/3D+Secure+-+Personnaliser+le+nom+du+marchand)  [du marchand](https://docs.monext.fr/display/DT/3D+Secure+-+Personnaliser+le+nom+du+marchand)
- [Actualisation automatique des](https://docs.monext.fr/display/DT/Actualisation+automatique+des+cartes)  [cartes](https://docs.monext.fr/display/DT/Actualisation+automatique+des+cartes)
- [Bascule à la source Tests](https://docs.monext.fr/pages/viewpage.action?pageId=761827551)  [d'intégration sur les appels API](https://docs.monext.fr/pages/viewpage.action?pageId=761827551)  **[Webservices](https://docs.monext.fr/pages/viewpage.action?pageId=761827551)**
- [Choix de la marque](https://docs.monext.fr/display/DT/Choix+de+la+marque)
- [Demande d'une clef de chiffrement](https://docs.monext.fr/display/DT/Demande+d%27une+clef+de+chiffrement)
- [Déliassage](https://docs.monext.fr/pages/viewpage.action?pageId=747147277)
- [Fonctionnalités avancées](https://docs.monext.fr/pages/viewpage.action?pageId=747147215)
- [La gestion des codes retour](https://docs.monext.fr/display/DT/La+gestion+des+codes+retour)
- [Marque blanche](https://docs.monext.fr/display/DT/Marque+blanche)

## Qu'est-ce que l'AVS ?

<span id="page-0-0"></span>Le système de vérification d'adresse (AVS) est une fonction de lutte contre la fraude qui vérifie l'adresse de facturation du titulaire de la carte.

Le système AVS compare l'adresse de facturation communiquée par le consommateur lors de son achat avec celle enregistrée par sa banque pour l'utilisation de sa carte de paiement. L'AVS n'existe que sur un nombre limité d'acquéreur et de types de cartes et uniquement pour un ensemble limité de pays.

Les acquéreurs compatibles sont : **Barclaycard, Worldpay et EMS**. Les cartes éligibles sont : Visa, Mastercard, American Express. L'AVS est actif en **Grande Bretagne**, au **Canada** et aux **États-Unis**.

#### <span id="page-0-1"></span>Le fonctionnement

⋒

Pour utiliser AVS, vous devez fournir l'adresse complète du consommateur à l'aide de l'élément [billingAddress](https://docs.monext.fr/display/DT/Object+-+buyer) de la demande d'autorisation de paiement, comme indiqué cidessous:

```
<billingAddress>
         <title>M</title>
         <name xsi:nil="true"/>
         <firstName>Prénom</firstName>
         <lastName>Nomdefamille</lastName>
         <street1>260 rue Claude Nicolas Ledoux</street1>
         <street2>Batiment 2</street2>
         <cityName>Aix-en-provence</cityName>
         <zipCode>13100</zipCode>
         <country>FRA</country>
         <phone xsi:nil="true"/>
         <state xsi:nil="true"/>
</billingAddress>
```
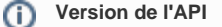

Vous devez utiliser la **version 17** ou supérieure de l'API Payline pour utiliser la fonction AVS.

Lorsque vous soumettez l'objet [billingAddress](https://docs.monext.fr/display/DT/Object+-+buyer), fournissez les éléments suivants :

- **street1** renseignez le numéro et nom de rue.
- **street2** requis, si disponible.
- **cityName** non obligatoire.
- **zipCode** toujours nécessaire.
- **country** non obligatoire.
- **state** non obligatoire.

Vous devez vous assurer d'envoyer dans les éléments **street1** et **street2** de l'adresse de facturation les symboles numériques pour les chiffres. Exemple : "**1** rue des Beaumonts" et non "**un** rue des Beaumonts".

#### <span id="page-1-0"></span>Les résultats de la vérification

Les codes de réponse AVS sont spécifiques aux réseaux de cartes et aux acquéreurs. Dans le but de simplifier l'utilisation de l'AVS, nous avons mappés ces différents codes de réponse à nos codes de réponse génériques.

Ainsi le résultat de l'AVS est renvoyé dans l'élément [avs](https://docs.monext.fr/display/DT/Object+-+avs) composé de deux champs :

- **[avsResult](https://docs.monext.fr/display/DT/Codes+-+avsResult)** code résultat AVS générique.
- **[resultFromAcquirer](https://docs.monext.fr/display/DT/Codes+-+resultFromAcquirer)**  code résultat AVS spécifique à chaque acquéreur.

L'élément [avs](https://docs.monext.fr/display/DT/Object+-+avs) est ajouté dans l'objet [transaction](https://docs.monext.fr/display/DT/Object+-+transaction) lorsque la transaction est réalisée sur un contrat où l'AVS est activé. Contactez l'équipe de support Payline pour demander l'activation du contrôle AVS.

```
<transaction>
  <obj:id>17194165758191</obj:id>
   <obj:date>13/07/2017 16:57:58</obj:date>
   <obj:isDuplicated>0</obj:isDuplicated>
   <obj:isPossibleFraud>0</obj:isPossibleFraud>
   <obj:fraudResult/>
   <obj:explanation/>
   <obj:threeDSecure>N</obj:threeDSecure>
   <obj:score>0</obj:score>
   <obj:avs>
     <obj:result>0</obj:result>
     <obj:resultFromAcquirer>22</obj:resultresultFromAcquirer> 
   </obj:avs>
</transaction>
```
Les valeurs du code réponse AVS sont les suivantes :

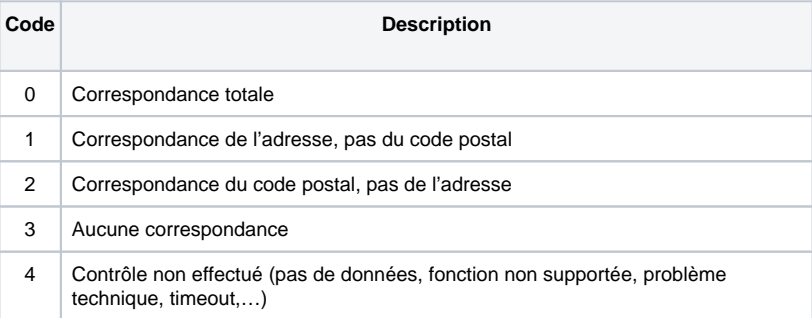

# <span id="page-2-0"></span>Règle LCLF

Vous pouvez utiliser le retour AVS dans une règle LCLF dédiée **Address Verification System (AVS).**

pour plus d'information, consulter [LCLF - Guide pratique des règles LCLF#AVS-](https://docs.monext.fr/pages/viewpage.action?pageId=834019477#LCLFGuidepratiquedesr�glesLCLF-AVS-AddressVerificationService)[AddressVerificationService](https://docs.monext.fr/pages/viewpage.action?pageId=834019477#LCLFGuidepratiquedesr�glesLCLF-AVS-AddressVerificationService)

Les retours AVS intervenant après la demande d'autorisation, la règle AVS ne permet pas de déclencher une demande d'authentification. Elle ne permet que de refuser une transaction ou de faire une surveillance (Aucune action + alerte).

## <span id="page-2-1"></span>Jeux de tests

Vous pouvez tester l'AVS en utilisant les codes postaux suivants :

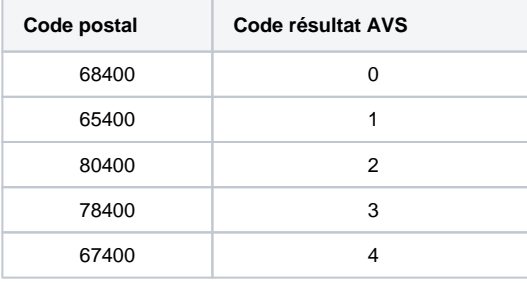

Pour Barclaycard, vous pouvez utiliser les deux premiers chiffres du code postal :

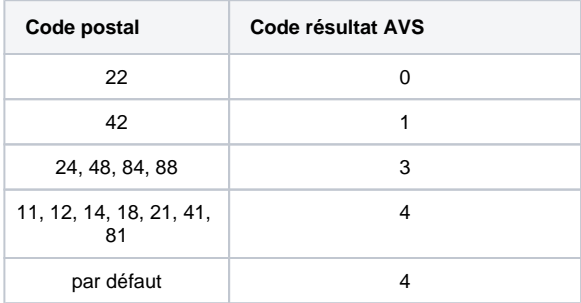

Pour Amex, vous pouvez utiliser les montants :

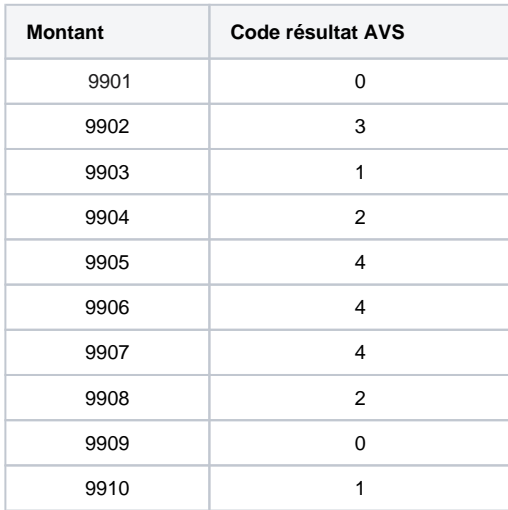

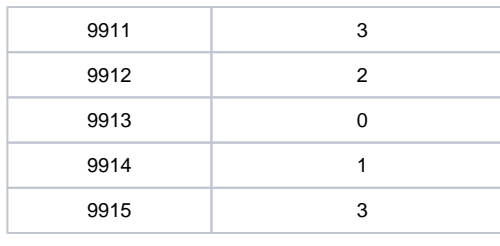

Pour réaliser les tests, veuillez contacter le support pour configurer un serveur ⊙ d'autorisation de test.

Contactez le [support Monext Online.](https://support.payline.com/hc/fr/requests/new)

# <span id="page-3-0"></span>Pages associées

- [AVS Address Verification Service](https://docs.monext.fr/display/DT/AVS+Address+Verification+Service)
- [Object avs](https://docs.monext.fr/display/DT/Object+-+avs)
- [Object transaction](https://docs.monext.fr/display/DT/Object+-+transaction)
- [Service de vérification d'adresse AVS](#page-0-2)

[Documentation Monext Online](https://docs.monext.fr/display/DT/Documentation+Monext+Online)